#### **Technische Informationen**

### **PEET© Ticketsystem Modul für**

**myfactory Businessworld**

Ab myfactory 6.0 ?? Chrome Altes / Neues Design myfactory updatesicher **Deutsch** 

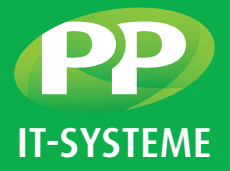

# **Mehr Übersicht, mehr Tempo. Mit PEET©-Ticket Kundenanforderungen effizienter steuern.**

**Das PEET© Ticketsystem ist auf Basis der myfactory Supportfälle und der Auftragsübersicht aufgebaut. Es ist komplett in den myfactory-Service integriert und verwendet die Service-Grundeinstellungen. Erweitert um sinnvolle Eigenschaften steht hiermit ein vollwertiges Ticketsystem zur Verwaltung von Supportfällen im Unternehmen zur Verfügung.**

### **Ticket Dashboard**

Das Dashboard dient als Startseite des Ticketsystems. Es setzt sich aus Ticket-Ansichten und der Ticket-Suche zusammen. Die Ticket-Ansichten können vielfältig erweitert und gestaltet werden. Hierzu können einerseits neue Ansichten aus vordefinierten Standard-Ansichten ausgewählt werden. Andererseits können neue Ansichten individuell konfiguriert werden. Somit entsteht pro Arbeitsplatz eine für den Benutzer optimierte Ticket-Startseite.

#### **Leistungsmerkmale**

- Höchstflexible Gestaltung des Dashboards
- Übersichtliche Darstellung der Tickets
- Erweiterbare Auflistung von Ansichten
- Freie Anordnung der Ansichten
- Ein- und Ausblenden der Ansichten
- Frei wählbare Spalten pro Ansicht
- Setzbare Filter pro Ansicht
- Merken der letzten Sortierung pro Ansicht
- Konfigurierbare Suchmaske

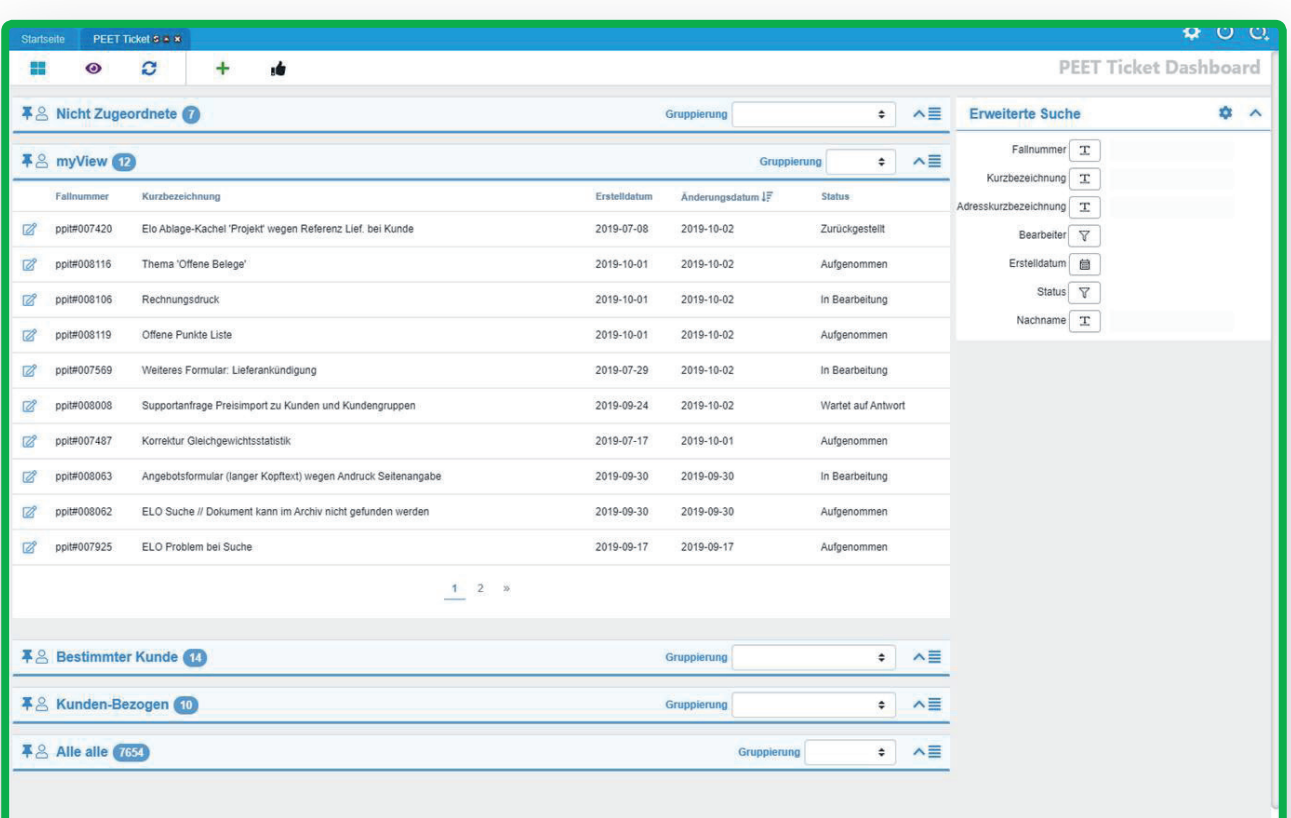

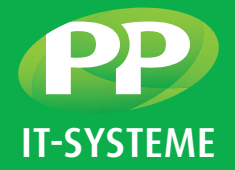

## **Ticket Detailansicht**

In der Detailansicht eines Tickets werden sämtliche Informationen zu einem ausgewählten Ticket angezeigt. Die Ansicht dient auch zur Bearbeitung des Tickets. Sämtliche Ticket-Vorgänge werden als Aktionen festgehalten und in der Übersicht aufgelistet. Jede Aktion kann kommentiert werden. Diese Kommentare sind im Kommentarverlauf schnell einsehbar. Aus dieser Maske heraus können E-Mails verschickt bzw. Aufgaben zum Ticket erstellt werden. Angefallene Support-Zeiten können über die Zeitbuchung zum Supportfall kontiert werden.

### **Leistungsmerkmale**

- Darstellung eines Tickets
- Übersichtsleiste rechts mit den wichtigsten Informationen zum Ticket
- Detailinformation zum Supportfall
- Zuordnung zu einem Mitarbeiter
- Ändern des Ticketstatus
- Detailinformation zum Kunden
- Liste weiterer Tickets des Kunden
- Ticket-Historie über Aktionseinträge
- Automatische und manuelle Aktionseinträge
- Kommentare zu einzelnen Aktionen
- Aufgabenstellung zum Ticket
- Verknüpfung zu anderen Tickets
- Leistungsverrechnung über Zeitbuchung
- Dokumente sowohl automatisch aus E-Mail-Anhängen als auch manuell hinzufügbar

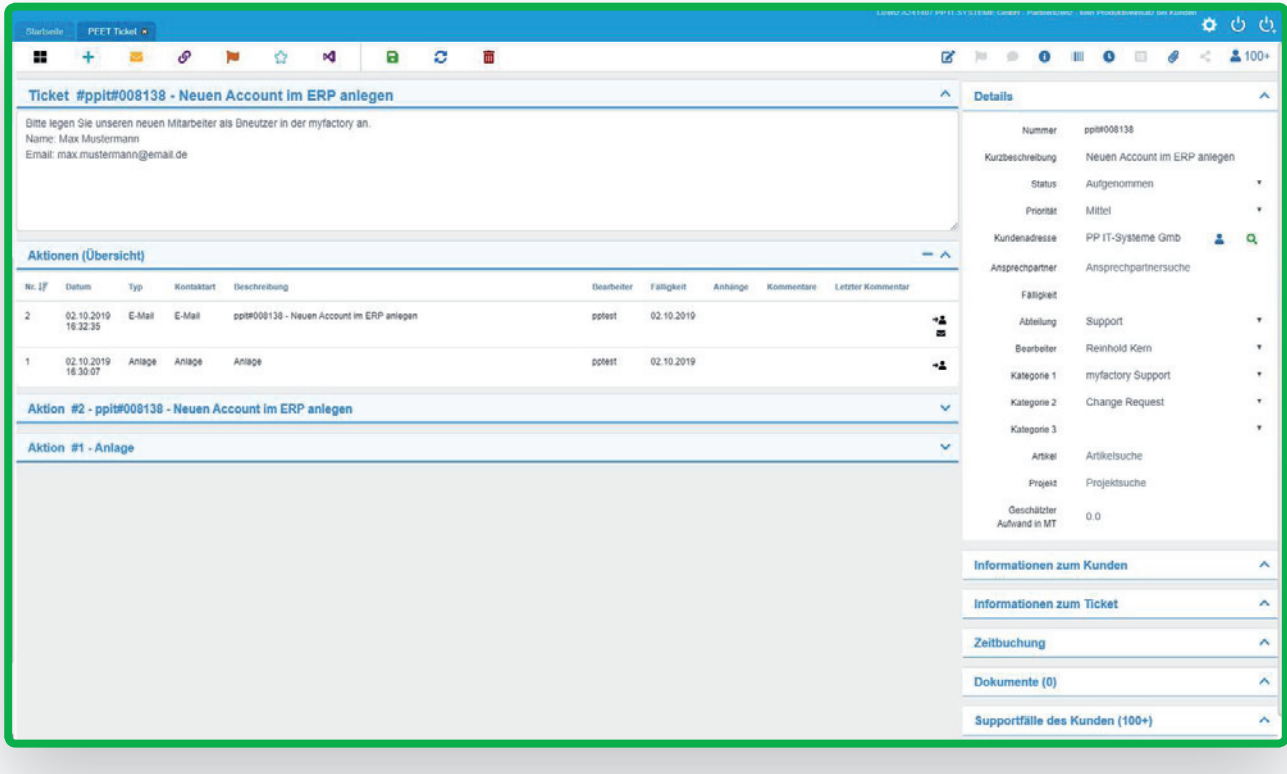

Technische Änderungen vorbehalten | 10/2019

PP IT-Systeme GmbH Beim Glaspalast 1 86153 Augsburg

**T** +49 821 9998718-0 **F** +49 821 9998718-90 **E** info@pp-systeme.de www.pp-systeme.de